#### Некоторые константы

BADADDR = 0xfffffffffL BADSEL = 0xffffffffL  $MAXADDR = 0xFF000000$ SIZE MAX = OxffffffffL

#### Анализ

AnalyseArea(sEA, eEA) / AutoMark(ea, QType) DeleteAll() / AutoMark2(start, end, QType) Demangle(name, disableMask)

## Перекрёстные ссылки

Ссылки кода на/из адрес(а) CodeRefsTo(ea, flow)  $\texttt{CodeRefsFrom}(ea, flow)$  flow  $\texttt{Cnego}$  flow  $\texttt{Cnego}$ DataRefsTo(ea) Ссылки данных на/из адрес(а) DataRefsFrom(ea) XrefsFrom(ea, flags=0) Все ссылки на/из адрес(а) XrefsTo(ea, flags=0)

### Функции

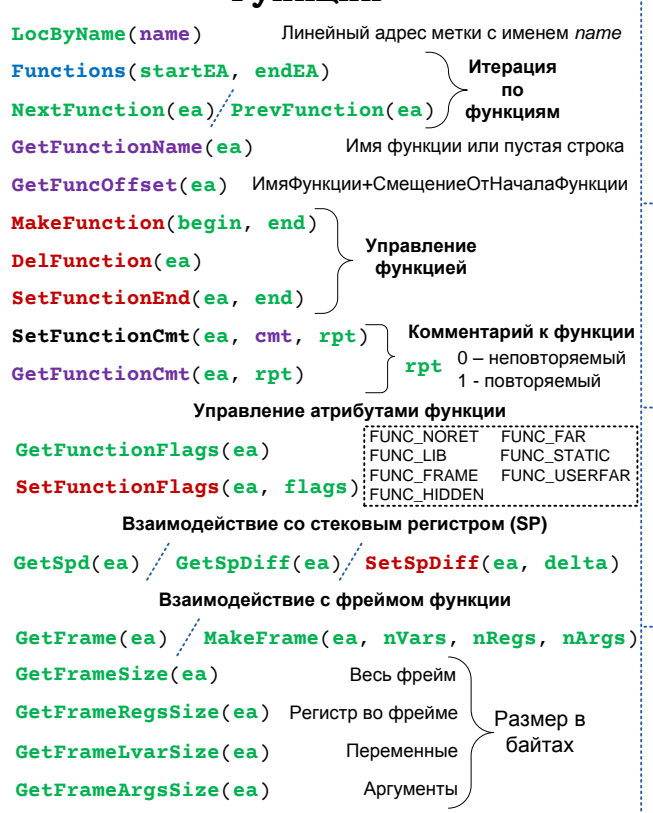

#### Взаимодействие с пользователем

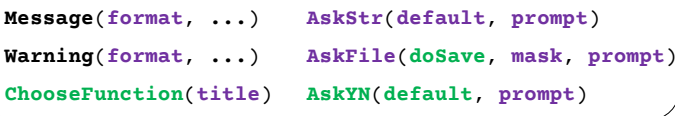

 $Jump(ea)$ 

 $here()$ 

ScreenEA()

Текущая позиция Диалоговые окна

## Поиск по БД

FindBinary(ea, flags, binary) FindText(ea, flags, row, col, text) FindImmediate(ea, flag, value) FindCode(ea, flags)/FindFuncEnd(ea) FindVoid(ea, flag)  $/$  FindData(ea, flags)

> id - уникальный идентификатор, idx - индекс, rpt - повторяемый ли комментарий, moff - смещение элемента структуры

# Перечисления (Enums)

GetEnumQty() GetnEnum(idx) GetEnumIdx(id) GetEnum(name)  $GetEnumName(id) / GetEnumSize(id)$ GetEnumCmt(id, rpt) GetConstByName(name) GetConstValue(id) GetConstName(id) / GetConstCmt(id, rpt)

#### Чтение/запись данных

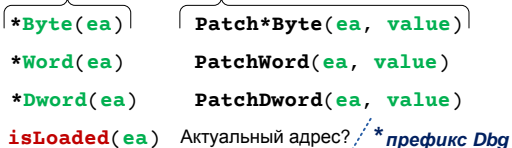

### Инструкции

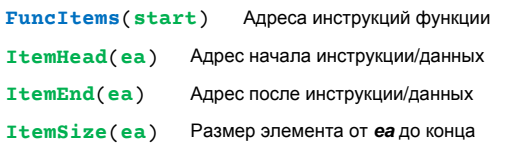

# Цвет фона

GetColor(ea, what) what CIC ITEM (1) SetColor(ea, what, color) CIC\_FUNC (2) RGB (hex 0xBBGGRR) CIC SEGM (3)

**Debugger Hooks**  $AddBpt(ea)$   $\neq$  DelBpt(ea)  $\neq$  EnableBpt(ea)  $GetBptQty()$   $\neq$   $GetBptEA(n)$ SetRegValue(val, reg) / GetRegValue(reg)

## Точки входа

AddEntryPoint(ord, ea, name, makeCode) RenameEntryPoint(ord, name)/GetEntryPoint(ord) GetEntryOrdinal(index) / GetEntryPointQty()

ExtLin\*(ea,

Name(ea)

Segments () Итерация по сегментам FirstSeg()/NextSeg(ea)  $SegName(ea) / SegByName(name)$  $SegStart(ea) / SegEnd(ea)$ 

## Структуры

Структура  $AddStruckx(idx, name, isUnion) / DelStruc(id) / IsUnion(structId)$ GetStrucQty() / GetStrucId(idx) / GetStrucIdByName(name) / GetStrucSize(id) GetStrucIdx(id) / GetStrucName(id) / GetStrucComment(id, rpt) Поля стуктуры AddStrucMember(id, name, mOff, flag, typeid, nbytes) SetMemberName(id, mOff, name) / SetMemberComment(id, mOff, cmnt, rpt) GetMemberQty(id) /GetMemberName(id, mOff) / GetMemberComment(id, mOff, rpt) GetMemberSize(id, mOff) / GetMemberStrId(id, mOff) / DelStrucMember(id, mOff) /

#### Листинг, комментарии, операнды

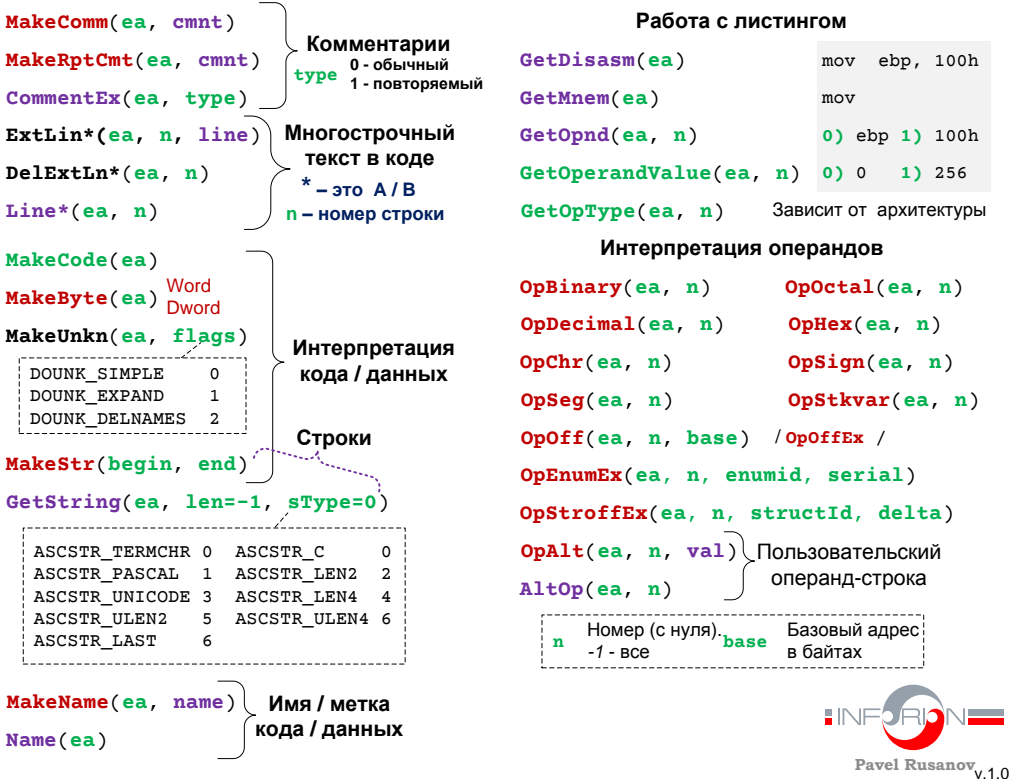

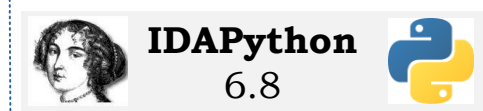

long char void bool iterator

См. файл IDA DIR\python\idc.py Сегменты

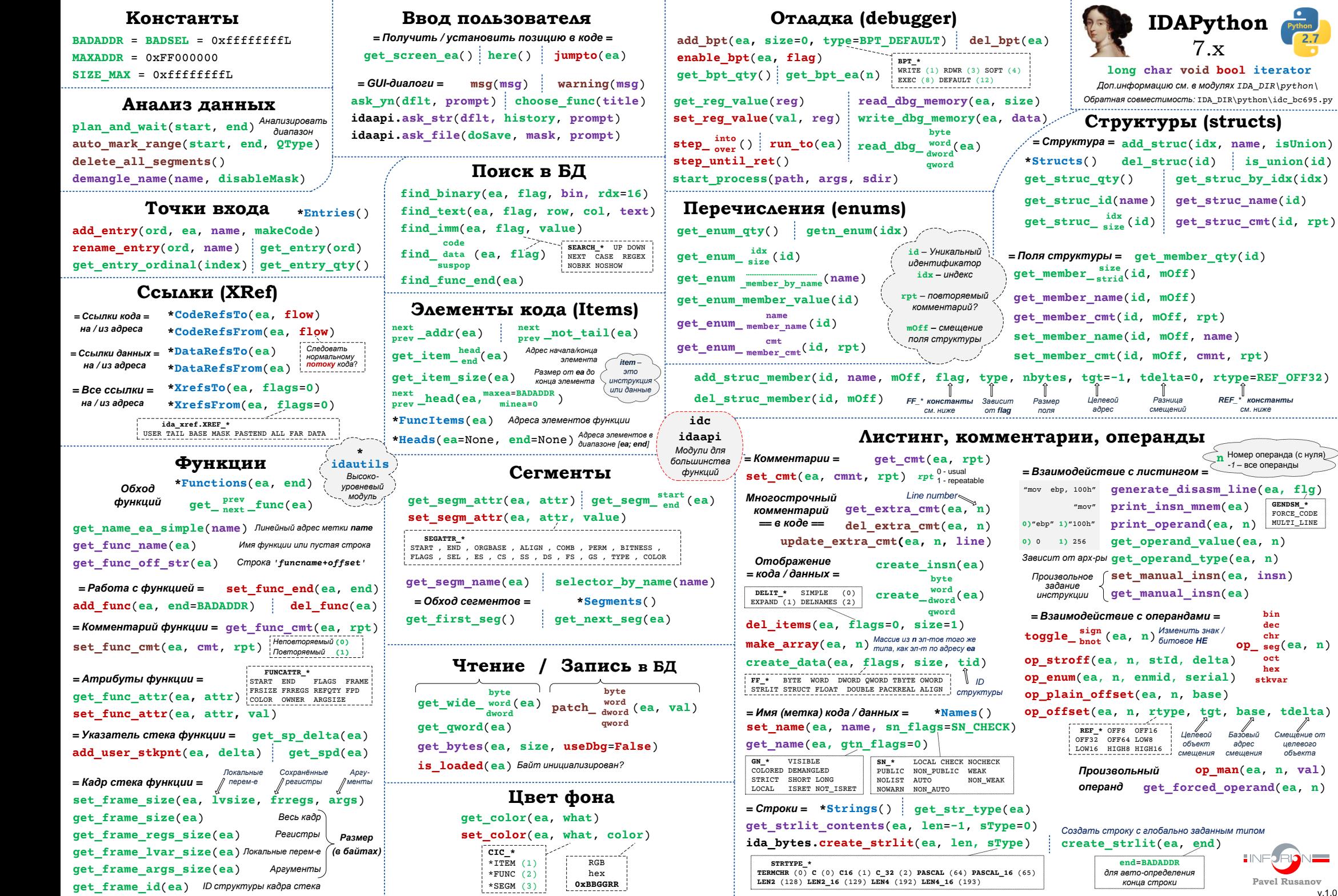

Pavel Rusanov  $v.1.0$ 

name, isUnion) is\_union(id)

см. ниже . . . . . .

 $bin$  $dec$  $op_{seg}^{chr}(ea, n)$  $\begin{array}{c}\n\text{oct} \\
\text{hex}\n\end{array}$ 

stkvar

Смещение от

целевого<br>объекта

Базовый

 $\blacksquare$